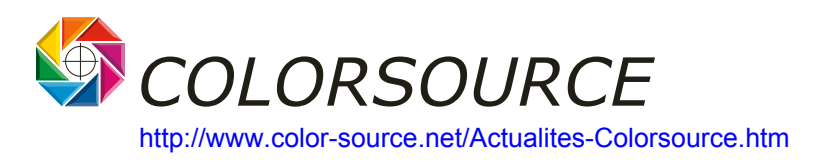

# **CxF - Color eXchange Format - Format d'échange de teintes**

### **Le langage universel pour communiquer les teintes de manière numérique.**

**Résumé :** Dans un monde global, communiquer électroniquement les valeurs de teintes est un problème actuel et pas encore résolu.

Les processus globaux de fabrication et de valeur ajoutée, aussi bien en " Professionnel à Professionnel " qu'en " Grand public ", et aussi avec le tout numérique en Arts Graphiques, exigent des moyens adéquats et pertinents pour communiquer les bibliothèques de teintes en à-plat

CxF est une nouvelle norme permettant la transmission transparente et numérique de tous les aspects des teintes commercialement significatifs.

En outre, le format CxF est défini d'une manière complètement ouverte de sorte que tous les aspects d'une couleur puissent être communiqués, même lorsque l'application et les dispositifs de transmission de couleur exigés sont encore inconnus. Par exemple, chaque fabricant de logiciel adoptant le format CxF sera capable d'étendre le format de base pour répondre aux besoins d'une application nouvelle, sans affecter la compatibilité des ses bibliothèques de teintes avec les applications existantes.

Partout où la communication de la couleur est critique, le format CxF est LA solution.

# **1 Comment communiquer la couleur ?**

### **1.1 L'histoire de la communication de la couleur :**

*COLORSOURCE*

La meilleure façon de normaliser la communication de la couleur a été discutée pendant des années et beaucoup d'approches différentes ont été essayées. Typiquement, la transmission de couleur est faite aujourd'hui en utilisant des valeurs colorimétriques de mesure telles que CIE Lab, XYZ, RVB, densité, CMJN ou valeurs spectrales de mesure. Aujourd'hui, l'économie est basée sur flux de production numérique mondial. L'évolution de l'usage d'Internet dans la distribution et la logistique crée la demande plus grande encore d'une méthode normalisée de transmission des teintes. Un nouveau langage universel pour communiquer simplifierait le processus considérablement.

#### **1.2 Les espaces de couleurs indépendants ou espaces de couleur dépendants des périphériques :**

Un aspect important dans les transmissions de couleur est de savoir si des espaces de couleur dépendants ou indépendants des matériels sont utilisés. Pendant longtemps, la manière de communiquer des couleurs a été d'échanger des données CMJN, des valeurs de RVB scanner, ou d'utiliser des teintes nommées comme Pantone®, Toyo ou HKS.

Quand des espaces de couleur dépendants sont utilisés pour communiquer, des profils de couleur (par exemple profils ICC) assignés à ces coordonnées de couleur doivent être employés, pour assurer des transmissions précises de couleur. Des d'algorithmes appropriés, des procédures et des normes d'échange de données ont donc ont été définies par l'ICC (International Color Consortium : [http://www.color.org\).](http://www.color.org) Les espaces de couleur dépendants du matériel sont décrits par des profils spécifiques nommés Profils ICC. Les spécifications détaillées en sont décrites dans le document "Spec ICC.1 : 1998-09".

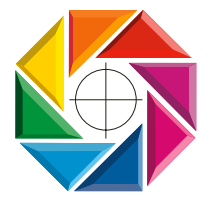

Page 1/11

## **1.3 Les espaces de couleurs nommées :**

D'autres approches pour communiquer des couleurs sont les espaces de " teintes nommées ". Cette approche est employée par des compagnies et des organismes comme Pantone<sup>®</sup>, RAL, NCS, Toyo ou HKS. Dans cette approche, des valeurs colorimétriques ou spectrales sont assignées aux noms des couleurs. Le nom assigné est alors employé pour communiquer la couleur.

## **1.4 Les effets d'apparence :**

La perception humaine de couleurs n'est pas définie complètement par une valeur colorimétrique de mesure de l'échantillon. Aussi importantes que la valeur colorimétrique elle-même, sont les couleurs environnantes, ou l'éclat absolu (niveau lumineux dépendant de la lumière ambiante). Une approche possible de ce problème peut être trouvée dans la publication CIE 131-1998 (" Le modèle CIE 1997 d'apparence de couleur d'intérim (version simple) CIECAM 97s" ). D'autres modèles mathématiques sont aussi bien connus.

D'autres effets affectant l'apparence des teintes, sont des dépendances angulaires de l'émission ou de la réflexivité, comme typiquement constaté sur les surfaces métallisées. Cet effet est mesuré en utilisant un gonio spectrophotomètre. La couleur doit être définie par un ensemble de courbes de réflectivité dépendant de l'angle.

Dans beaucoup de situations l'apparence de la teinte ne dépend pas que de la teinte elle-même. Aussi important est le substrat sur lequel la couleur est appliquée. Les effets de fluorescence, impliqués par l'utilisation d'azurants optiques affectent la couleur de manière significative. Les mesures appropriées pour ces effets sont les indices de blanc et de jaune, ou de préférence des mesures alternatives du substrat faites avec un spectrophotomètre double monochromatique dans une gamme de longueurs d'onde de 360 à 730 nm. Ces données doivent être aussi communiquées, pour communiquer ces teintes.

Dans beaucoup d'applications, l'homogénéité et la texture de l'échantillon sont importantes dans des transmissions de couleur. Une voie possible de résoudre que le problème est de communiquer des images des couleurs en à-plat, en combinaison avec les avec l'information colorimétrique ou spectrale.

D'autres effets affectant la perception des couleurs sont les effets de surface de l'échantillon (effets de brillance de la couleur et ou du substrat). Ce sont des effets typiquement mesurés par une brillance mètre établi selon la norme DIN 16357. Un langage de communication universel de couleur devrait transmettre de tels effets d'aspect.

D'autres aspects importants dans la transmission de couleur sont la taille, la position et la forme des échantillons de couleur. Il y a de nombreux articles définissant les effets d'apparence basés sur le contraste simultané des échantillons de couleur.

### **1.5 Les aspects commerciaux :**

Les couleurs utilisées commercialement doivent rester dans une certaine zone de tolérance colorimétrique. Cette tolérance est souvent définie comme tolérance Delta E en utilisant l'espace de couleur de CIE Lab, CMC ou FMCII. Communiquer la couleur implique aussi la transmission des tolérances acceptables.

D'autres facteurs, tels que la résistance à la lumière, la résistance aux produits chimiques, ou d'autres aspects physiques, chimiques ou biologiques relatifs à une couleur peuvent également devoir être communiqués, selon l'application.

### **1.6 Les conditions mathématiques et optiques :**

*COLORSOURCE*

Les valeurs colorimétriques absolues dépendent de plus de la configuration physique et optique employée pour faire la mesure. Les mesures faites sur le même échantillon utilisant un système optique 45/0° ou une sphère différeront. D'autres configurations optiques bien connues affectant les résultats mesurés incluent des filtres de polarisation et la source lumineuse physique employée pour illuminer l'échantillon (e.g. flash D65, ou halogène Tungstène A). En général il n'est pas possible de convertir des lectures de spectrophotomètre, faites avec différentes configurations optiques. Par conséquent, pour comparer et communiquer ces lectures de spectrophotomètres, les conditions optiques et physiques des matériels employés pour faire les mesures doivent être aussi communiquées.

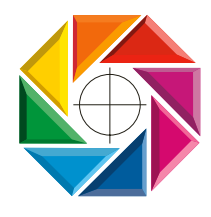

Page 2/11

D'autres points importants, quand des valeurs colorimétriques sont employées pour communiquer, sont les conditions mathématiques employées pour faire les calculs (valeurs de l'observateur 2°/10°, spectres des sources lumineuses D65, D50, A, C, F1… F11, algorithmes mathématiques d'interpolation et d'intégration utilisés…). Selon la source lumineuse d'éclairage, les valeurs colorimétriques différeront. Par conséquent tous les dispositifs de mesure de la couleur commercialisés, définissent ces conditions. Il peut être utile de réaliser soi-même les calculs de colorimétrie. Une norme universelle de communication doit donc pouvoir inclure aussi des illuminants ou des normes physiques d'émission.

## **1.7 La norme de norme ANSI pour communiquer les couleurs :**

Une voie possible de communiquer des couleurs (particulièrement utiles pour communiquer les valeurs colorimétriques des mesures de mires imprimées), qui utilise des valeurs colorimétriques absolues, est expliquée en détail dans la norme de norme ANSI IL 8.7/2-1993. (" Technologie Graphique - Les mires de couleur réflectives pour la caractérisation des scanners "). Cette norme décrit comment les valeurs colorimétriques ou spectrales de mesure, peuvent être arrangées en série dans un flux de données ASCII. (Fichiers de mesure éditables avec un simple éditeur de texte).

## **1.8 Résumé :**

En général, il n'est pas suffisant de communiquer une courbe de réflectivité ou une valeur de CIE Lab Selon l'application, il y a bien d'autres besoins pour la communication de la couleur. Un langage universel de communication des couleurs doit être ouvert, pour décrire et communiquer des effets connus ou même nouveaux ou pas encore rencontrés.

Selon l'application, d'autres attributs devront donc être associés aux teintes en à-plat. Parmi la liste infinie d'attributs possibles sont des numéros de série, numéros de lot, recettes de formulation, prix des colorants, résistance de la couleur à la lumière, descriptions, notes d'application, commentaires et beaucoup plus.

Pour définir et communiquer une teinte, un ensemble ouvert d'attributs choisis doit être communiqué en fonction de chaque application.

Les formats de bibliothèque de teintes existant aujourd'hui, tels que le format IT8, emploient une approche de tableau colorimétrique ou spectral. Chaque ligne dans le fichier contient donc un nom d'échantillon et les valeurs colorimétriques ou spectrales à communiquer dans les colonnes. Cette approche pour enregistrer les attributs d'un échantillon a de graves limitations. Dès que vous enregistrez différents échantillons avec différents attributs, une telle approche mène à de grands tableaux contenant un champ (colonne) pour chaque nouvel attribut à enregistrer. Et ces champs ainsi multipliés seront la plupart du temps inutilisés en pratique. Chaque application exigeant un nouvel attribut exigerait d'étendre le format du tableau avec une nouvelle colonne et donc la norme établie de communication de données de teintes devrait être changée.

# **2 La solution de CxF pour la communication de la couleur :**

*COLORSOURCE*

# **2.1 But du format CxF :**

Le but de CxF est de définir un procédé pour communiquer tous les aspects de teintes en à-plat par des moyens électroniques. Pour atteindre ce but, tous les attributs appropriés affectant n'importe quel aspect important des teintes doivent être enregistrés (sérialisés) en utilisant une forme appropriée. En outre il doit être possible si nécessaire de spécifier chaque teinte de la bibliothèque d'une manière qui lui soit propre. Les spécifications doivent être ouvertes à toutes les applications logicielles traitant des couleurs. L'utilisateur ou le logiciel d'application doit pouvoir choisir les attributs d'intérêt à utiliser dans l'application. En général, et selon l'application, CxF doit supporter la transmission de tous les aspects tels que formulations, prix, poids ou n'importe quelle autre information qui peut être utile.

CxF doit être construit d'une manière permettant aux constructeurs de logiciels et de matériels, d'étendre sa définition à leurs besoins spécifiques. Ces extensions ne doivent pas affecter la compatibilité arrière. C'est à dire que de nouveaux attributs devraient simplement être ignorées par les logiciels ne les utilisant pas.

Une norme moderne de transmission de couleur doit être compatible Internet. Le format de données choisi devrait

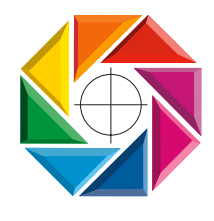

Page 3/11

donc suivre des normes déjà utilisées aujourd'hui dans les applications d'Internet, et doit donc s'intégrer dans des normes existantes.

Le support de la gestion de couleur aussi un impératif. Par conséquent l'imbrication des profils ICC des matériels doit être supporté, pour permettre la visualisation ou l'impression optimisée des couleurs à distance et donc garantir un déroulement optimisé des opérations.

# **2.2 L'approche conceptuelle du format CxF :**

#### **2.2.1 Une conception basée sur le langage XML**

L'approche choisie pour mettre en œuvre CxF est de définir un langage basé sur le XML comportant un ensemble de base d'attributs utilisés dans des transmissions de couleur. Ce format de données basé sur XML a été choisi pour les raisons suivantes :

- . Le CxF peut être intégré dans un flux d'opérations basé sur Internet
- . Un langage de communication des teintes doit être indépendant de la plate-forme informatique et du langage programmation.
- . Le XML est une norme largement acceptée dans le monde d'Internet. Il y a déjà beaucoup d'outils disponibles supportant la norme XML.
- . Une approche basée sur XML prévoit un flux de données ASCII. Un flux ASCII simplifiera la communication.
- . Il est facile d'intégrer un flux de données de XML dans des objets.
- Le flux ASCII peut aussi être lu et compris par les êtres humains. Un éditeur de texte est le seul outil exigé pour faire ses premiers pas en édition et composition des fichiers CxF.
- . Le XML est parfaitement adapté pour définir et sérialiser un ensemble d'objets de données hiérarchiquement structurés - chaque objet de données ayant un ensemble ouvert d'attributs.
- . Le XML est un outil parfait, pour une réutilisation facile de l'acquis dans des langages de programmation orientés objets.

#### **2.2.2 Support des profils ICC**

Aujourd'hui les logiciels de transmission de couleur doivent prendre en compte de l'approche ICC. CxF permet aux profils ICC de matériels d'être assigné à tel ou tel échantillon de teinte. Ces profils peuvent être utilisés pour transformer une valeur de couleur dépendante d'un matériel en valeur indépendante, ou réciproquement à simuler une couleur sur un périphérique.

#### **2.2.3 Liens**

Souvent il y a un besoin d'assigner la même information à un ensemble d'échantillons. Des exemples typiques sont les conditions de mesure, ou des profils ICC.

Pour éviter l'information récurrente et redondante, CxF permet de définir pour chaque teinte un lien à un objet présent dans le fichier CxF. De cette façon, les profils ICC ou les conditions de mesure doivent être enregistrés une seule fois dans un fichier. Les profils ou les conditions de mesure peuvent alors être indexés par ce lien - réduisant de ce fait considérablement la taille requise pour stocker l'information.

### **2.3 Un système compatible CxF :**

Un système typique compatible CxF comprend les composants suivants :

*COLORSOURCE*

- . Un spectrophotomètre ou tout autre dispositif capable de faire les lectures colorimétriques ou spectrales.
- . Un logiciel d'application, (compositeur de CxF) qui permet aux teintes d'être mesurées ou écrites (en utilisant les données spectrales, le RVB, le CIE Lab…). Ce logiciel peut définir ou ajouter des attributs supplémentaires

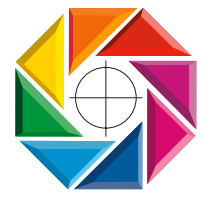

Page 4/11

(images, chaînes de caractères, textes…) à chaque échantillon. Ce logiciel est capable de formater ces données avec l'aide d'une bibliothèque logicielle CxF.

- . Une bibliothèque logicielle CxF. Cette bibliothèque est capable lire ou d'écrire des teintes selon la norme CxF. En outre cette bibliothèque logicielle CxF donnera accès à l'application aux types de structures des données et d'interfaces, et aux fonctions colorimétriques et de gestion de la couleur. Le flux de données produit par la bibliothèque logicielle CxF peut être intégré dans d'autres formats de données.
- . Un logiciel de visualisation (Lecteur CxF) qui peut charger, afficher et imprimer en vraies couleurs les teintes présentes dans des fichiers CxF. En outre, le lecteur CxF peut exporter les teintes vers les formats spécifiques de différentes applications logicielles, tels que les fichiers de palette d'Adobe® Photoshop ou autres. Le logiciel i1Share est un lecteur et compositeur gratuit de fichiers CxF. L'application peut être télé chargée sur [http://www.i1color.com/freeware/.](http://www.i1color.com/freeware/)
- . Un système de gestion de couleur basé sur ICC : celui ci peut synchroniser tous les matériels impliqués en entrées-sorties. En outre les profils ICC permettent les conversions entre espaces de couleur dépendants et indépendants.
- . Un dispositif facultatif d'impression, pour obtenir une trace écrite en vraie couleur aussi bien que l'impression des attributs de textes et d'image associés aux couleurs.
- . Un système de modélisation d'apparence de couleur, pour visualiser les effets d'aspect des échantillons.

Les composants du système agissent l'un sur l'autre comme suit :

Un utilisateur écrira les couleurs à communiquer avec l'aide de l'interface graphique du compositeur de CxF. Par exemple l'utilisateur fera une mesure avec un spectrophotomètre connecté. Le compositeur de CxF ajoutera alors le nouvel échantillon à la bibliothèque existante. Une alternative pour ajouter une teinte est d'écrire sa couleur manuellement. Après que la couleur soit définie par ses données colorimétriques ou spectrales, l'utilisateur peut ajouter des attributs supplémentaires à la teinte, tels que des profils ICC, des images ou n'importe quel autre attribut demandé par l'application. Typiquement ces attributs seront ajoutés en utilisant une interface utilisateur de type " glisser déposer " (bien adaptée pour ajouter des profils ICC et des images) ou bien l'utilisateur ajoutera des attributs supplémentaires sous la forme des textes en utilisant un éditeur ASCII ou un masque de saisie spécialisé. Les couleurs ajoutées seront immédiatement visualisées en vraie couleur en utilisant la gestion de la couleur compatible ICC. Une fois l'ensemble d'échantillons défini, l'information est sérialisée en un flux de données ASCII. Ce flux peut être enregistré dans un fichier, ou comme alternative, être intégré dans un objet parent. Le fichier est communiqué au destinataire. Le destinataire emploiera alors un Lecteur compatible CxF, pour ouvrir et visualiser le fichier en vraies couleurs. En outre l'utilisateur peut choisir d'imprimer l'échantillon en vraies couleurs. En raison de la capacité du Lecteur CxF à écrire des fichiers palettes compatibles avec les applications majeures telles que Photoshop ou Quark Xpress, l'utilisateur peut exporter les couleurs dans ses applications.

### **2.4 Structure d'un flux de données compatible CxF :**

Comme mentionné, les informations décrivant les échantillons de couleur sont encodées sous une forme de base XML. Ces flux XML peuvent être enregistrés dans un fichier ou incluses dans un objet tiers. Le flux de données CxF est basé sur le jeu de caractères ASCII.

Le fichier CxF suivant donné pour exemple contient l'information suivante :

*COLORSOURCE*

- . Le premier élément que nous trouvons est un jeu de teintes "PANTONE®" comprenant les échantillons "Yellow C" , "Warm Red", et "Process Yellow C". Le premier échantillon est défini comme une valeur de CIE Lab, une courbe spectrale, aussi bien qu'une teinte nommée ( "Named Color" ), nom de Pantone® de la couleur. En outre un lien aux conditions de mesure correspondantes est enregistré.
- . Le deuxième échantillon trouvé dans le fichier est défini comme courbe spectrale.
- . Le dernier échantillon est défini en CIE XYZ aussi bien qu'avec une valeur de RVB. Un profil ICC du dispositif RVB est assigné à l'échantillon.

Les objets de données inclus (profils ICC, images…) doivent être convertis en flux de données d'ASCII. Un format de données compatible MIME est employé pour atteindre ce but.

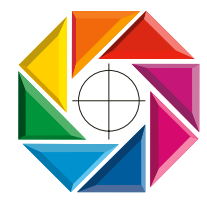

Page 5/11

# **2.5 Un exemple de fichier CxF :**

<?xml version="1.0" encoding="UTF-8"?> <!DOCTYPE CXF SYSTEM "file:/G:/ColorLab/ColorLab/CXF/cxf.dtd" >  $<$ C $XF$  $>$ <Name>PANTONE</Name> <Description>Color Formula Guide 1000</Description> <SampleSet> <Name>Basic Colors</Name> <Description>Basic Colors of this swatchbook</Description> <Sample> <Name>Yellow C</Name> <ColorVector Conditions="UniqueID1"> <ColorSpace>CIE Lab</ColorSpace> <Value Name="L\*">89.62</Value> <Value Name="a\*">-9.35</Value> <Value Name="b\*">110.77</Value> </ColorVector> <NamedColor Conditions="UniqueID2">PANTONE Yellow C</NamedColor> <Spectrum Conditions="UniqueID1"> <SpectrumData>0.0333 0.0303 0.0268 0.0238 0.0223 0.0210 0.0204 0.0207 0.0219 0.0235 0.0289 0.0563 0.1814 0.4662 0.7146 0.8075 0.8385 0.8509 0.8585 0.8663 0.8707 0.8740 0.8762 0.8790 0.8822 0.8834 0.8865 0.8902 0.8923 0.8906 0.8920 0.8931 0.8947 0.8955 0.8937 0.8929</SpectrumData> </Spectrum> <BinaryData UniqueID="Pic1"/> </Sample> <Sample> <Name>Warm Red C</Name> <Spectrum Conditions="UniqueID1">0.0810 0.0748 0.0689 0.0713 0.0749 0.0740 0.0712 0.0622 0.0486 0.0375 0.0309 0.0269 0.0254 0.0258 0.0269 0.0279 0.0304 0.0371 0.0611 0.1522 0.3522 0.5776 0.7340 0.8111 0.8452 0.8598 0.8690 0.8767 0.8810 0.8811 0.8828 0.8846 0.8874 0.8892 0.8880 0.8879</Spectrum> </Sample> <Sample> <Name>Process Yellow C</Name> <ColorVector Conditions="UniqueID3"> <ColorSpace>XYZ</ColorSpace> <Value Name="X">20</Value> <Value Name="Y">20</Value> <Value Name="Z">30</Value> </ColorVector> <DeviceColor Conditions="UniqueID4"> <ColorSpace>RGB</ColorSpace> <Value Name="R">55</Value> <Value Name="G">88</Value> <Value Name="B">145</Value> <ICC-ProfileLink UniqueID="A Profile 1"/> </DeviceColor> </Sample> </SampleSet> <BinaryObject Name="Pic1" MIME-Type="TIFF">Binary data in the MIME format goes here.</BinaryObject> <ICC-Profile Name="A Profile 1"> <ICC-Data>Store the ICC-File MIME-encoded here.</ICC-Data> </ICC-Profile> <Conditions> <ID>UniqueID1</ID> <Attribute Name="Filter">No</Attribute> <Attribute Name="Geometry">45/0</Attribute>

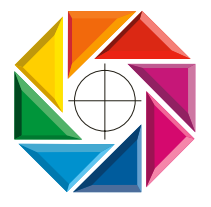

*COLORSOURCE*

Page 6/11

<Attribute Name="Illumination">D65</Attribute> <Attribute Name="LambdaMin">360</Attribute> <Attribute Name="LambdaMax">720</Attribute> <Attribute Name="NrOfDataPoints">36</Attribute> </Conditions> <Conditions> <ID>UniqueID2</ID> <Attribute Name="Filter">D65</Attribute> <Attribute Name="Illumination">2°</Attribute> <Attribute Name="LambdaMin">360</Attribute> <Attribute Name="LambdaMax">750</Attribute> <Attribute Name="NrOfDataPoints">40</Attribute> </Conditions> <Conditions> <ID>UniqueID3</ID> <Attribute Name="Geometry">45/0</Attribute> </Conditions> <Conditions> <ID>UniqueID4</ID> <Attribute Name="RGB-Rang">0-255</Attribute> </Conditions>  $<$ /CXF $>$ 

## **2.6 Les balises du standard CxF :**

La définition des tags standards (objets, attributs) composant un fichier compatible CXF peut être faite par l'utilisation d'un document DTD standard (Document Type Definition).

Le paragraphe suivant liste les tags CxF les plus importants :

<!--Color eXchange Format--> <!ELEMENT CXF (Name,Description?,SampleSet\*,Conditions\*,ICC-Profile\*,Bi naryObject\*) >

<!ELEMENT Name (#PCDATA) >

<!ELEMENT Description (#PCDATA) >

<!ELEMENT SampleSet (Name,Description?,Sample+) >

<!ELEMENT Conditions (ID,Attribute+) >

<!ELEMENT ICC-Profile (Name,Description?,ICC-Data) >

*COLORSOURCE*

<!ATTLIST ICC-Profile Name CDATA #IMPLIED >

<!ELEMENT BinaryObject (#PCDATA) >

<!ATTLIST BinaryObject Name CDATA #IMPLIED MIME-Type CDATA #IMPLIED >

<!ELEMENT Sample Name,Description?,BinaryData\*,Spectrum\*, ColorVector\*,DeviceColor\*, NamedColor\*,Density\*) >

<!ELEMENT ID (#PCDATA) >

<!ELEMENT Attribute (#PCDATA) >

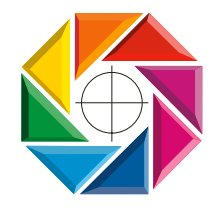

Page 7/11

<!ATTLIST Attribute Name CDATA #IMPLIED >

<!ELEMENT ICC-Data EMPTY >

<!ELEMENT BinaryData (Name?,Description?,BinaryDataLink) >

<!ATTLIST BinaryData UniqueID CDATA #IMPLIED >

<!ELEMENT Spectrum(Name?,Description?,SpectrumData) >

<!ATTLIST Spectrum Conditions CDATA #IMPLIED >

<!ELEMENT ColorVector (Name?,Description?,ColorSpace,Value+) >

<!ATTLIST ColorVector Conditions CDATA #IMPLIED >

<!ELEMENT DeviceColor (Name?,Description?,ColorSpace,Value+,ICC-Profile Link?) >

<!ATTLIST DeviceColor Conditions CDATA #IMPLIED >

<!ELEMENT NamedColor (Name,Description?) >

<!ATTLIST NamedColor Conditions CDATA #IMPLIED >

<!ELEMENT Density (Name?,Description?,DensityData+) >

<!ATTLIST Density Conditions CDATA #IMPLIED >

<!ELEMENT BinaryDataLink EMPTY >

<!ELEMENT SpectrumData (#PCDATA) >

<!ELEMENT ColorSpace (#PCDATA) >

<!ELEMENT Value (#PCDATA) >

<!ATTLIST Value Name CDATA #IMPLIED >

<!ELEMENT ICC-ProfileLink EMPTY >

<!ATTLIST ICC-ProfileLink UniqueID CDATA #IMPLIED >

<!ELEMENT DensityData (#PCDATA) >

<!ATTLIST DensityData Filter CDATA #IMPLIED >

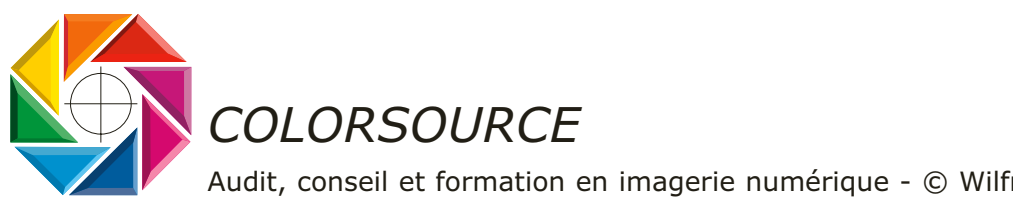

Page 8/11

# **2.7 L'arborescence CxF :**

Une autre manière de visualiser les définitions ci-dessus est d'utiliser l'arborescence suivante :

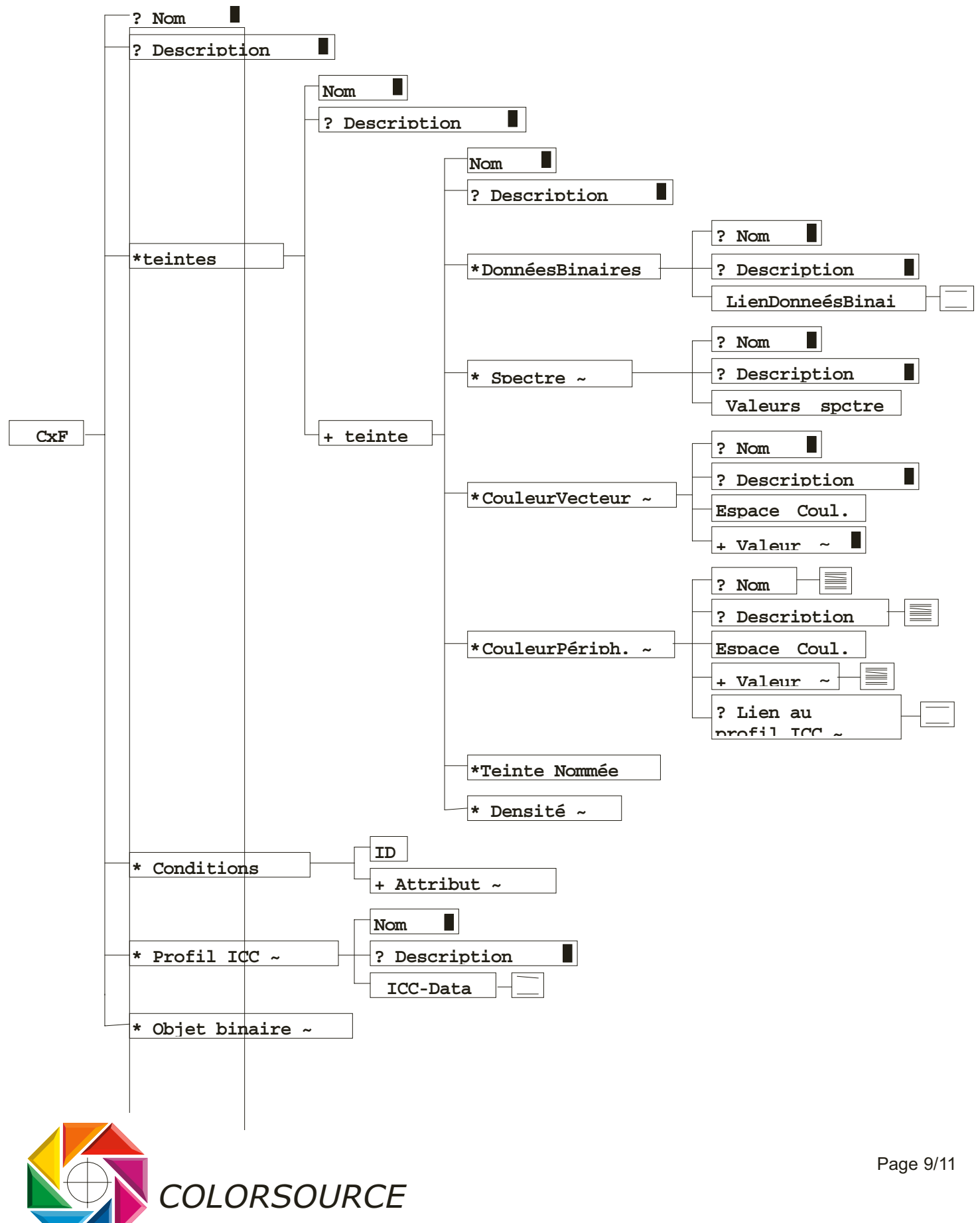

# **2.8 Le Kit de développement CxF (CxF SDK, Software Development Kit) :**

Pour promouvoir l'usage des fichiers de données compatibles CxF, GretagMacbeth a développé un kit de développement logiciel (CxF SDK). La fonctionnalité d'une application compatible de CxF peut être structurée en 5 couches. Sur le dessus se trouve la couche application de CxF. Une application CxF accédera aux couches 1 à 3 pour les définitions colorimétriques ou spectrales d'échantillon. La couche 4 sert à s'appliquer à cette information la gestion de la couleur ou les fonctions modélisant l'apparence de la teinte.

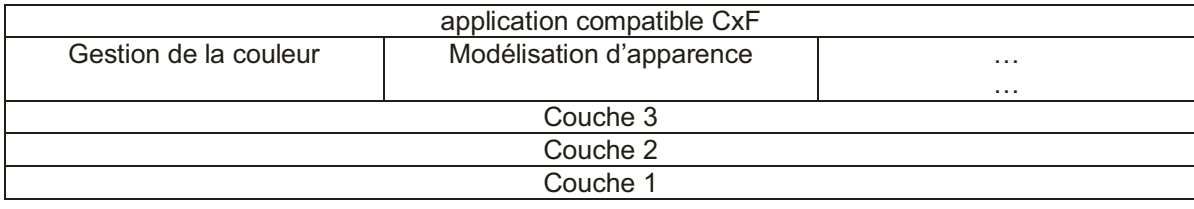

Pour entrer davantage dans les détails du Kit de développement CxF nous pouvons assigner la fonctionnalité suivante aux couches principales de CxF :

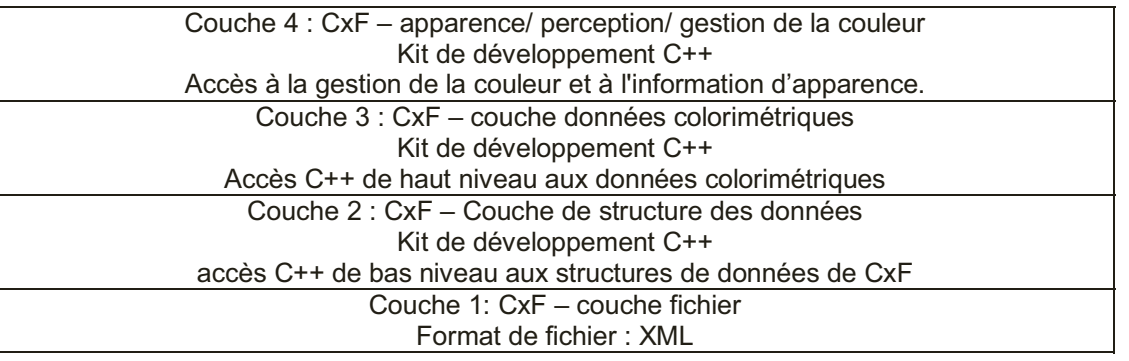

**Couche 1 :** Couche fichier CxF - La couche 1 est une représentation des outils, méthodes et des structures de données employés pour lire ou enregistrer un fichier de données compatible CxF à partir d'un disque ou de mémoire vive.

**Couche 2 :** Couche de structure de données CxF. - La couche 2 analysera le flux d'E/S mémoire défini dans la couche 1 et transformera en arborescence les attributs et les objets trouvés dans le flux XML en structure de données dans la mémoire. En outre la couche 2 donnera accès à l'application aux structures de ces données. Tous les objets et attributs sont mémorisés en chaînes de caractères ASCII sur la couche 2. Aucune conversion en structures de données binaires n'est faite sur la couche 2.

**Couche 3 :** CxF : couche colorimétrique. - La couche 3 permet d'accéder à toutes sortes d'informations colorimétriques trouvées dans un fichier compatible CxF. Des outils sont fournis pour explorer l'arborescence afin de trouver les valeurs colorimétriques appropriées à l'application. La sortie d'une couche 3 est constituée de données au format binaire.

**Couche 4 :** CxF : couche apparence/ perception/ gestion de la couleur - Une fois que des valeurs colorimétriques sont extraites en utilisant la fonctionnalité de la couche 3, selon l'application, les valeurs colorimétriques doivent être adaptées/transformées en représentation visuelle des teintes Pour atteindre ce but, la couche 4 est employée pour appliquer à l'échantillon les règles de la gestion de couleur et/ou de la gestion d'apparence.

# **2.9 L'avenir du format CxF :**

*COLORSOURCE*

Dans l'ancien temps, communiquer un numéro de Pantone<sup>®</sup> ou une valeur CMJN suffisait. Aujourd'hui nous savons que nous devons communiquer beaucoup plus d'informations pour obtenir la bonne couleur du premier coup.

Le format CxF constitue une base qui peut être ajoutée à n'importe quel flux de production numérique pour garantir la capacité de communiquer les teintes électroniquement. Dans le déroulement des opérations numériques de pré presse, aucune manière normalisée de communiquer tous les aspects des teintes tout au long de la chaîne n'est connue.

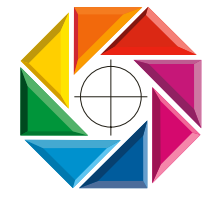

Page 10/11

Le format CxF apporte de nouvelles opportunités pour automatiser et de simplifier la transmission des teintes sur un flux de production numérique.

Dans un monde passant de l'épreuve analogique à l'épreuve numérique, nous devons étendre les capacités de nos outils de traitement du flux de production. Ils doivent être étendus pour permettre l'épreuvage de tous les effets d'aspect de la couleur. Plus le déroulement des opérations devient électronique, plus il devient important de normaliser le traitement des teintes spéciales.

PDF et le PostScript permettent la description des images - dans une certaine mesure. Cependant, les spécifications précises assurant la transmission exacte des teintes spéciales et leur reproduction optimisée n'avaient pas été définies jusqu'à maintenant.

Le format CxF peut faire à l'avenir pour les teintes spéciales ce que les format PDF et PostScript ont fait dans le passé pour des documents.

# **2.10 Le comité CxF :**

En fait, en raison de la définition ouverte de la norme de CxF, le format CxF jamais ne sera complètement défini. Mais tous les attributs enregistrés dans un fichier compatible CxF employé pour communiquer entre les progiciels de différents constructeurs, ont naturellement besoin d'être identifiés et connus. Pour simplifier et organiser cette tâche, un comité de CxF sera créé. Chaque organisation ou compagnie impliquée dans la communication de la couleur peut devenir membre du comité CxF.

### **2.11 Questions et réponses au sujet de technologie CxF :**

#### **De quoi ai-je besoin pour réaliser ma propre application compatible CxF ?**

Nous recommandons la licence logicielle gratuite CxF SDK de GretagMacbeth pour écrire vos applications compatibles CxF.

#### **Où puis-je obtenir le Kit de développement logiciel gratuit CxF SDK ?**

Pour obtenir le CxF SDK de GretagMacbeth AG envoyez un e-mail à : <mailto:cxf@gretagmacbeth.ch>

#### **Où puis-je obtenir un lecteur/enregistreur gratuit CxF ?**

Un lecteur/enregistreur gratuit CxF ("i1Share") peut être téléchargé du site Web de GretagMacbeth <http://www.i1color.com/freeware>

Ce lecteur/enregistreur sera également livré avec certains instruments de GretagMacbeth.

En outre, tous les logiciels et matériels de GretagMacbeth supporteront CxF comme norme de transmission de couleur. En particulier ColorPicker, et les automates de flux de production iQueue qui opèrent les changements d'espace de couleur sur les images ou pages terminées. Visitez <http://www.gretagmacbeth.com> pour assurer une mise à jour de vos applications, au niveau firmware ou logiciel.

#### **Comment imbriquer un flux de données compatible CxF dans mon application ?**

Nous recommandons d'utiliser le Kit de développement gratuit GretagMacbeth CxF SDK. Ce Kit a la fonctionnalité pour réorienter un flux de données compatible CxF vers flux en mémoire.

#### **Comment participer aux futurs développements du format CxF ?**

*COLORSOURCE*

Toute organisation intéressée par le format CxF peut devenir membre du comité de CxF. Contact<mailto:cxf@gretagmacbeth.ch>pour obtenir l'information supplémentaire.

#### **Comment devenir membre du consortium de CxF ?**

Pour devenir un membre du consortium de CxF envoyez un e-mail à <mailto:cxf@gretagmacbeth.ch>

Traduction le 24/7/2002 revue 03/09/2002 du document GretagMacbeth CxF Whitepaper, Release 1.0, june / 2002. Wilfrid Meffre - info@color-source.net [http://www.colorsource.fr](http://www.color-source.net/Actualites-Colorsource.htm)

Vérifiez que ces spécifications sont à jour !

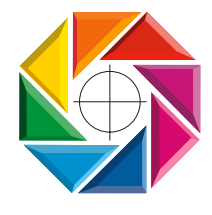

Page 11/11